### **free download adobe photoshop 7 download**

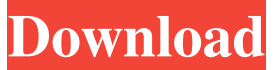

### **Free Download Photoshop 7.0 Full Version For Windows 7 Crack + (April-2022)**

\_Auto-correct:\_ Over time, you'll learn to correct for your own limitations. At first, you'll be tempted to fix everything yourself. However, as you become more comfortable with Photoshop, you'll better appreciate its power and learn to correct the problems you inadvertently introduced. \_Smudge Brush:\_ The Smudge Brush tool (smudge tool in Macintosh) enables you to clean up the jagged edges that often appear around areas of an image that have been cut or pasted. Although this tool is also used on screen capture files that were saved with the infamous "screen grab" feature, you rarely see it used in that context (unless you happen to be using the EOS Magic Bullet before the release of the EOS 40D). \_Actions:\_ Actions are collections of tools or operations that you can apply to multiple images in a batch process. Generally, you can use the same actions on multiple images to reduce the time required to make a change. The tools in this chapter are used for creating and enhancing new images. This includes creating a basic image and, to a greater or lesser extent, altering existing ones. ## Photoshop's Tools The Photoshop tools and features are organized into sets of groups, or tool palettes. When a tool is in a palette, the tool's button appears with a tool icon or name. When a tool is not in a palette, the tool's button appears with a small black square outline. Here is a list of the tool palettes: \_General tools:\_ The General Tools tool palette offers tools that are helpful for many image enhancement tasks. It also includes the Adjustments panel, a panel used for setting the camera's exposure, white balance, and lens corrections. \_Content panel tools:\_ The Content panel tools are used to create smart objects, remove objects from an image, and define a selection or path. \_Text panel tools:\_ The Text panel tools are used to create text objects, add drop shadows, and edit text. \_Paths panel tools:\_ The Paths panel

tools are used to draw basic shapes, including circles, ellipses, polygons, and lines. \_Layer panel tools:\_ The Layer panel tools are used to create and edit layers. This includes creating a new layer, moving, copying, or deleting layers, and creating and manipulating masks. \_Adjustments panel tools:\_ The Adjustments panel tools are used for

## **Free Download Photoshop 7.0 Full Version For Windows 7 Crack+ With Key [April-2022]**

The program also includes Photoshop Plug-ins for many image enhancement features that were previously found in Photoshop alone. Adobe Photoshop Elements 10 Adobe Photoshop Elements is a graphics editing and photo-editing program for photographers, graphic designers, web designers, and hobbyists. It is in the same line as Photoshop. The program is also available in a monthly subscription plan, Adobe Creative Cloud. It includes: Adobe Photoshop for advanced creative editing Tonal adjustment tools Extended adjustments Auto-crop Auto-straighten Adjustments with layers Grid Brush, Finger, Ink and type tools Effects and filters Layers Motion effects Raster graphics Vector graphics Workshop Cognition Adobe Photoshop Elements has over 7,500 Photoshop Elements 10 tutorial videos online. Each Adobe Photoshop Elements 10 tutorial is crafted and uploaded by a professional photographer and other professionals just like you. Adobe Photoshop Elements tutorial videos don't require any knowledge of Photoshop. Even if you've never edited images before, you can easily follow the step-by-step instructions in the video. You can either watch the tutorials in a playlist, or watch them one at a time. You can also download the tutorial videos for offline viewing. Adobe Photoshop Elements 10 is a great budget-friendly program with fewer features and a simpler interface. If you're a beginner, a subscription to Photoshop Elements 10 is the best option. Otherwise, Photoshop Elements is a good option to edit images. Adobe Photoshop Elements is available in three major versions: Adobe Photoshop Elements 10.0.0 Adobe Photoshop Elements 9.2.0 Adobe Photoshop Elements 8.0.0 Adobe Photoshop Elements 8.0.1 Adobe Photoshop Elements 8.0.2 Adobe Photoshop Elements 8.0.3 Adobe Photoshop Elements 8.0.4 Adobe Photoshop Elements 8.1.0 Adobe Photoshop Elements 8.2.0 Adobe Photoshop Elements 8.2.1 Adobe Photoshop Elements 8.2.2 Adobe Photoshop Elements 9.0.0 Adobe Photoshop Elements 9.0.1 Adobe Photoshop Elements 9.0.2 Adobe Photoshop Elements 9. 05a79cecff

# **Free Download Photoshop 7.0 Full Version For Windows 7 Crack Keygen Full Version**

[A case of hyper-viscosity syndrome associated with plasma exchange due to K-bthalassemia]. A 21-year-old man was hospitalized for high fever, pancytopenia, reticulocytopenia and thrombocytopenia on January 26, 1999. Hyperviscosity syndrome (HVS) was diagnosed, and exchange transfusion for 2 weeks was performed. The diagnosis of HVS was established on the basis of the following: platelet count, 50,000/microliter; serum viscosity, 70 mPa.s.; fibrinogen concentration, 131 mg/dl; hemoglobin concentration, 3.4 g/dl; prothrombin time, 35.2 sec; partial thromboplastin time, 81.2 sec; and activated prothrombin time, 18.4 sec. The patient's platelet count increased to 92,000/microliter after plasma exchange therapy, and his condition improved. He was discharged from the hospital on the 14th day of admission. Although HVS usually occurs in patients with thalassemia, this complication might have developed due to a transient K-b-thalassemia. Plasma exchange therapy can be effective in treating HVS in K-b-thalassemia patients.Q: Cant get Xamarin studio to compile in Release Mode, Debug Mode works fine I have an app that builds in debug mode. It is the NuGet package that I am trying to build, but in release mode when I hit build I get this, and in the same code change I do not have this happen. Skipping target [default]

### **What's New In?**

Risk factors for loss to follow-up of HIV-positive pregnant women receiving antiretroviral treatment in Kinshasa, the Democratic Republic of Congo. To assess risk factors for loss to follow-up of HIV-positive pregnant women receiving antiretroviral treatment in Kinshasa, Democratic Republic of Congo. Retrospective study of HIV-positive pregnant women receiving antiretroviral treatment at the Royal Tropical Institute in Kinshasa, Democratic Republic of Congo from 2000 to 2003. Known outcomes for the women were assessed by means of a questionnaire. Demographic and psychosocial characteristics were retrieved from the patients' files. Univariate and multivariate analysis were performed to identify risk factors for loss to follow-up. A total of 1,676 women were followed for a mean of 50 +/- 29 months. Fifty-seven percent (1,011/1,676) were lost to follow-up. The reasons mentioned by the patients for not attending visits were sickness, pregnancy-related difficulties  $(n =$ 492), and death ( $n = 476$ ). In multivariate analysis, loss to follow-up was associated with young age  $(P = 0.0002)$ , living in Kinshasa  $(P = 0.004)$ , being married or living

in a stable partnership ( $P = 0.001$ ), having a history of infertility, and having no social support. No association was observed for parity, previous abortions, being too busy to attend visits, child care responsibilities, and having an easy access to hospital (either through a referral or through the purchase of care by the patient). Although traditional estimates of loss to follow-up rate in developed countries are between 10 and 20%, the loss to follow-up of HIV-positive pregnant women in Kinshasa was as high as 57%. These results suggest that patient- and treatment-related factors were the major reasons for loss to follow-up.